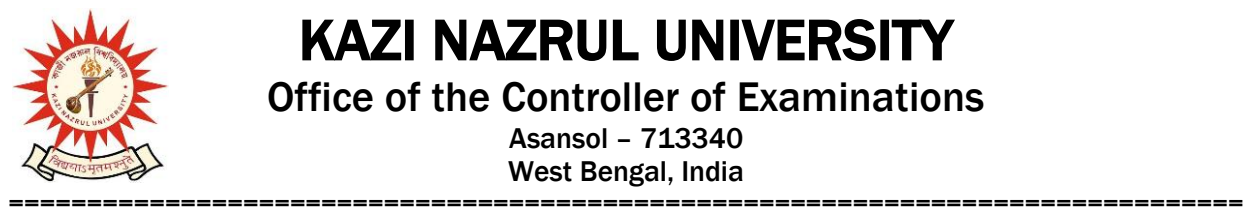

## KAZI NAZRUL UNIVERSITY

Office of the Controller of Examinations

Asansol – 713340 West Bengal, India

**Ref No: KNU/CE/GD/2022/32(4) Date: 16-03-2022**

## **Notice**

# **Extension of Online Examination Form fill up of PG (MA/MSC/MCOM/LLM/MSW) UG [BA/B.Sc./B.Com./BBA/BCA/BHM/LL.B/B.A LL.B/B.Com LL.B /B.Tech & Diploma Engineering/ Integrated M.Sc. Animal Sc.)**

3rd Semester Examinations-2021 (For 2020-21 Batches Only)

Online 3rd semester examination enrolment process for eligible candidates (**those who have successfully completed their Academic Enrolment**) of PG and UG has been extended as per the following Schedule

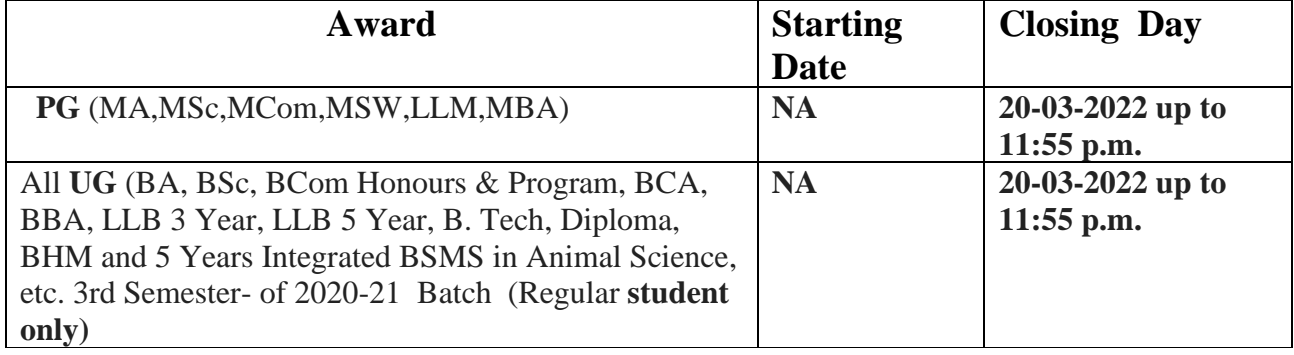

Examination fees payment mode will be online. Students are to contact their respective institute for payment of college/University related fees. Students may download their admit cards after completion of Examination enrolment and Approval. For approval you may contact to your College / Head for PG dept, KNU

All Students(UG and PG) who have not been able to complete the process Exam enrollment of 3rd semester Examination -2021 are to complete their of examination enrolment within the last date, so that their marks can be captured in the marks capture portal which will be opened shortly , otherwise their result will not be processed and published

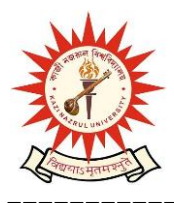

## KAZI NAZRUL UNIVERSITY

Office of the Controller of Examinations

Asansol – 713340 West Bengal, India

===============================================================================

#### **Online Form fill up link:**

**<https://www.tcsion.com/SelfServices/>and** click on Generic Exam Enrolment

- **User : Registration No@knu.ac.in**
- **Password : Registration No**

**e.g.**

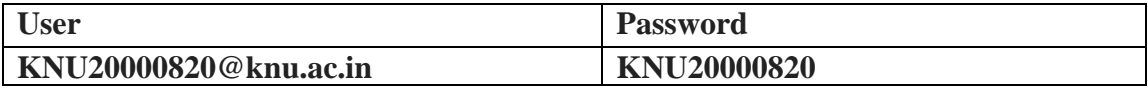

Sd/- Dy. Controller of Examinations Kazi Nazrul University

**CC:**

- **1. All concerned Colleges and PG Heads of KNU**
- **2. All concerned Officers**
- **3. University Website /Notice Board**
- **4. Guard File**